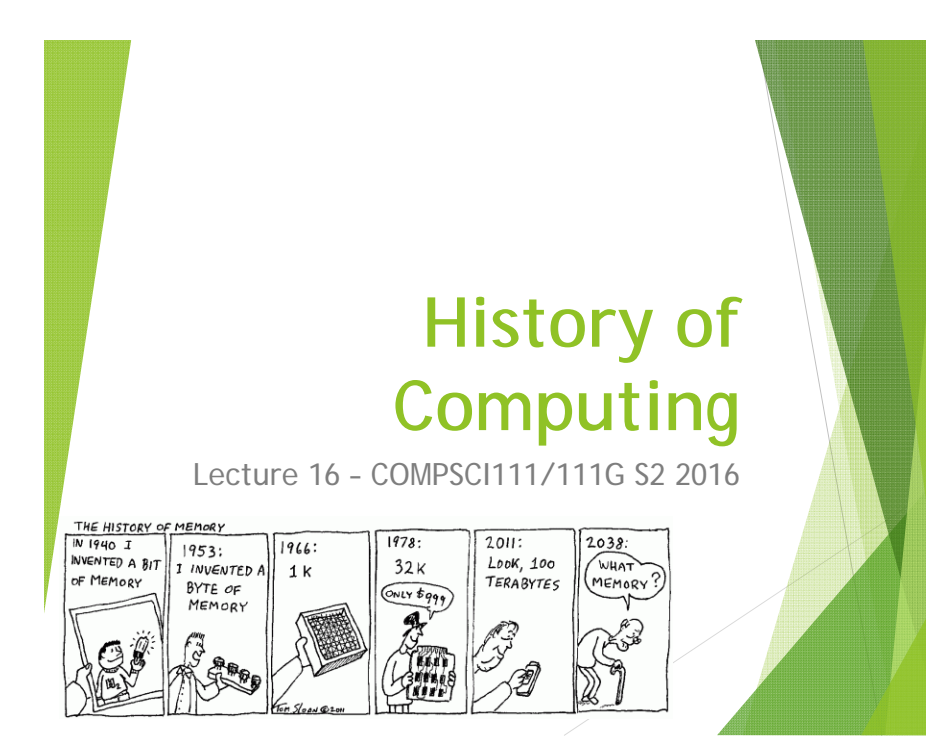

#### **Today's lecture**

- ▶ The history of computing, focusing on the personal computer (PC)
	- The first computers
	- ▶ Computers in WWII
	- ▶ 1950s 1980s: from the room to the desk
	- ▶ 1980s 2000s: the computer becomes personal
	- $\blacktriangleright$  Future of the PC

# **Admin**

- ▶ Reuel Baptista reuel.baptista@auckland.ac.nz 303S-567, open door policy
- Week 7 ( $12<sup>th</sup>$  September  $16<sup>th</sup>$  September) Þ Lab 5: Web Design - HTML5 Lecture 16: History of Computing  $\rightarrow$  Reuel Lecture 17: Digital Game Design **→ Damir** Lecture 18: Digital Game Design

Week 8 ( $19<sup>nd</sup>$  September –  $23<sup>rd</sup>$  September) Lab 6: Web Design - Cascading Style Sheets (CSS) **→ Damir** Lecture 19: Vector graphics and digital images Lecture 20: Databases **Reuel** Lecture 21: Databases -

## **Why bother?!**

- $\blacktriangleright$  Knowing the history of computing gives us:
	- A better understanding of how computers work
	- ▶ An appreciation how quickly computing technology has developed
	- Insights into the future of computing

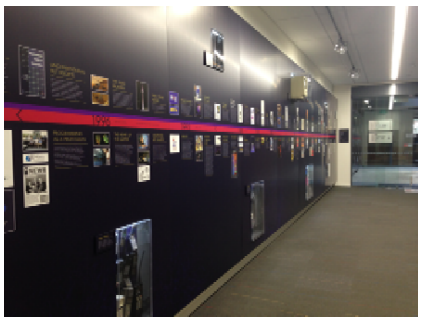

**Computer Science timeline**

## **Helpful resources**

**The Universal Machine" by Assoc Prof lan Watson** 

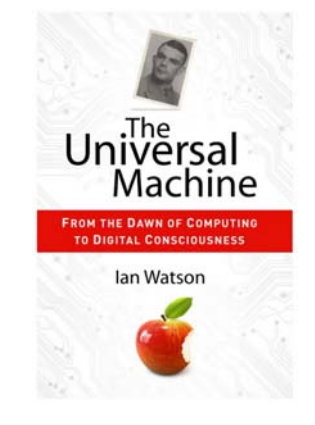

## **Helpful resources**

- ▶ Computer Science Department's Computing History displays
- ▶ Website explaining the displays: https://www.cs.auckland.ac.nz/historydisplays/

## **The first computers**

- $\blacktriangleright$  People were the first computers, performing calculations by hand to produce tables of mathematical results (eg. ordinance tables)
- ▶ In 1832, Charles Babbage designed the Analytical Engine; a mechanical device that performed basic arithmetic
	- $\blacktriangleright$  Basic operations could be combined to perform complex calculations
	- ▶ Key advantages: speed and accuracy
	- ▶ Cost, construction challenges and the Engine's size meant it was never built

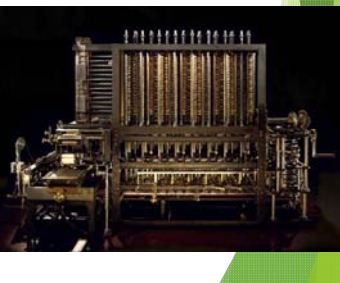

## **The first computers**

- It took clerks 7 years to manually compile the results of the 1880 US census
- ▶ The Electric Tabulating System designed by Herman Hollerith compiled the 1890 Census results in 2½ years rather than a decade!
- ▶ Over the 1800's and early 1900's, computing machines were designed and refined
- ▶ In 1914, Computing-Tabulating-Recording Company (CTR) was renamed **International Business Machines Corporation (IBM)**

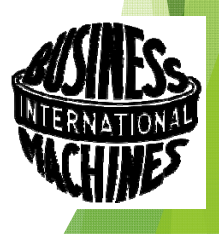

# **Computers in WWII**

- ▶ IBM and Harvard built the Harvard Mark 1 to calculate artillery tables for the US military
- ▶ In Bletchley Park, computers were used to break encrypted German radio messages
	- Alan Turing developed the **Bombe** in 1939 to decode Engima messages
	- Tommy Flowers developed **Colossus** to decode Lorenz messages

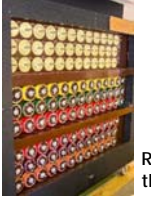

**Rotating drums on the Bombe**

**Using a reconstruction of Colossus**

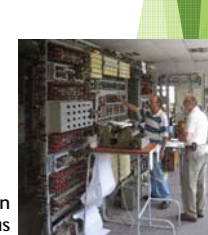

#### **The 1950's**

- Mainframes such as the UNIVAC and the IBM 701 were the only computers available
- **Mainframes were very expensive, took up a lot** of room and were difficult to operate

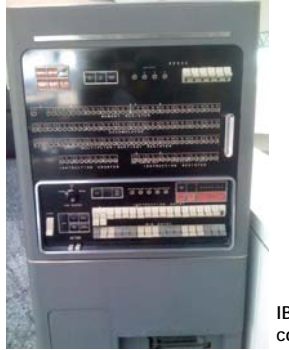

**IBM 701 operator's console**

## **The 1960's**

- Invention of the transistor, which replaced vacuum tubes, made computers smaller, faster and more reliable
- **IBM became the dominant computer** manufacturer, producing successful computers like the IBM 7090

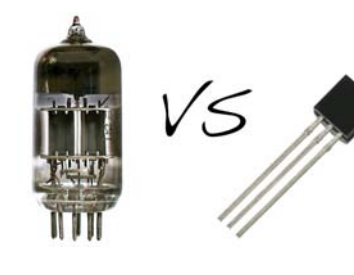

# **The 1970's**

- **Palo-Alto Research Centre (PARC)** 
	- ▶ Opened by Xerox in 1969
	- Created things used by modern computers; eg. mouse, GUI, laser printer
- **Terminals and time-sharing systems** 
	- ▶ Users worked on a terminal connected to a main computer
	- $\blacktriangleright$  Each user's processing was completed in a short slice of time on the main computer. To the user, it seemed like they had full use of the main computer
- **First microprocessor** the Intel 4004
	- Intel founded in 1968 by Gordon Moore and Robert Noyce
	- Intel 4004 released in 1971, followed by the Intel 8080 in 1974

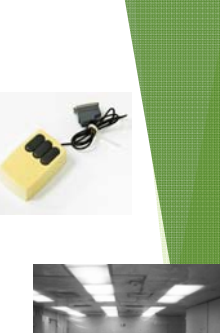

## **The 1970's**

- **MITS releases the Altair in 1975** 
	- ▶ Founded by Ed Roberts, MITS originally produced calculators
	- ▶ The Altair was a kitset computer that buyers had to assemble
	- Initially, users had to toggle the front switches to load programs into the Altair's memory
- **Microsoft founded in 1975** 
	- ▶ Bill Gates and Paul Allen developed a BASIC interpreter for the Altair

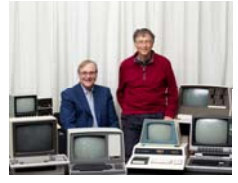

# **The 1970's**

- ▶ Apple founded in 1976
	- ▶ Steve Jobs and Steve Wozniak initially sold the Apple I kitset
	- **Apple II was the first successful personal computer** ► First sold in 1977
		- **Features: colour graphics, slots for third-party cards**

#### VisiCalc released in 1979

- ▶ Developed by Dan Bricklin and Bob Frankston of VisiCorp
- **First spreadsheet program**
- VisiCalc was initially released on the Apple II. It became the computer's **killer app**, making the Apple II very popular
- ▶ VisiCalc was killed by Lotus 1-2-3

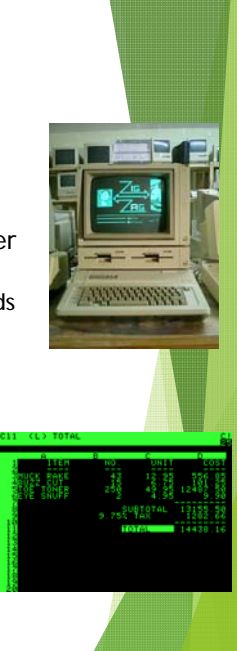

## **The 1980's**

- Microsoft purchased QDOS in 1981 from Seattle Computer Products
	- ▶ "one of the shrewdest business deals of the century..." – *The Universal Machine*
- ▶ QDOS was renamed MS-DOS and licensed to IBM
	- ▶ PC-DOS was the operating system for the IBM PC, released in 1981
- ▶ Other manufacturers reverse-engineered the IBM PC's proprietary BIOS and produced 'IBM clones'
	- ▶ Crucially, Microsoft was able to license MS-DOS to other manufacturers, meaning they could compete with IBM
	- **This eroded IBM's market dominance and made** Microsoft very profitable

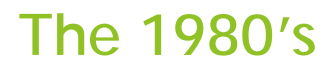

In 1984, Apple released the Macintosh; the PC with a GUI (based on the Alto)

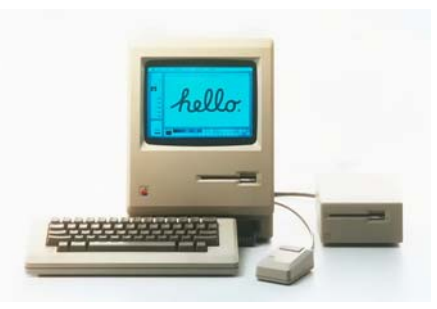

ь "For the first time a person could buy a computer, take it home, take it out of the box, turn it on and use it without having to learn and type complex and arcane commands." -*The Universal Machine*

## **1990's**

Microsoft releases Microsoft Office (1990) and Windows 95, followed by Windows 98

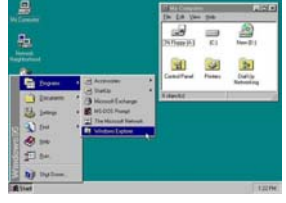

▶ Apple releases the iMac in 1998

![](_page_4_Picture_4.jpeg)

## **The 2000's**

- Greater interest in laptops as they become more powerful and portable (lighter and better battery life)
- ▶ Growing popularity of different ways of interacting with computers; gestures, voice, touchscreens
- ▶ Apple releases the iPhone in 2007 and the iPad in 2010, creating new categories of personal computing devices
- **Increasingly availability of fast Internet** connectivity opens new uses for our PCs

#### **The future of the PC**

- The end of the desktop PC with the rise of:
	- Mobile computing
	- ▶ Cloud computing
- ▶ Computers get even more personal wearable tech, embedded tech
- ▶ Computers that are artificially intelligent?

![](_page_4_Picture_16.jpeg)

## **Summary**

- ▶ The first computers were people, followed by very large electromechanical devices
- $\blacktriangleright$  Key technologies such as transistors and microprocessors helped to reduce size and cost
- Software, such as MS-DOS and VisiCalc, were important to the success of early personal computers
- ▶ Over time, computing technology has become smaller, cheaper, more user-friendly, more powerful

![](_page_4_Picture_22.jpeg)